# **The L**A**TEX2HTML translator: An Overview**

# **Herbert W. Swan**

dprhws@Arco.com

LATEX2HTML is, as its name implies, a translator which converts a standard LATEX document into Hypertext Markup Language (HTML), for incorporation into the World-Wide Web. Like LAT<sub>E</sub>X, it is freely available software, supported by highly dedicated volunteers. Unlike LATEX, it is currently available only on UNIX platforms. Complete documentation concerning this software may be browsed from <http://www-dsed.llnl.gov/ files/programs/unix/latex2html/manual>. A European mirror is reported at <http://www.rzg. mpg.de/rzg/software/latex2html/>. From this online document, a PostScript version of the complete document may easily be obtained for hardcopy viewing. This article (the one you are reading) represents a condensation of that more complete documentation.

LAT<sub>EX2</sub>HTML replicates the basic structure of a LAT<sub>EX</sub> document as a set of interconnected HTML files which can be explored using automatically generated navigation panels. The cross-references, citations, footnotes, the table-ofcontents and the lists of figures and tables, are also translated into hypertext links. Formatting information which has equivalent "tags" in HTML (lists, quotes, paragraphbreaks, type-styles, etc.) is also converted appropriately. The remaining heavily formatted items such as mathematical equations, pictures or tables are converted to images which are placed automatically at the correct positions in the final HTML document.

LATEX2HTML also extends LATEX by supporting arbitrary hypertext links and symbolic cross-references between evolving remote documents. It allows the specification of *conditional text* and the inclusion of raw HTML commands. These hyper-media extensions to LAT<sub>EX</sub> are available as new commands and environments from within a LATEX document.

## **System Requirements**

Before you consider obtaining LAT<sub>E</sub>X2HTML, you should first ensure that your UNIX system includes the following utilities:

- Perl version 4.036 or later. Since LATEX2HTML is written in the *Perl* language, this utility is essential. Since Perl version 5 makes more efficient use of dynamic memory, it is recommended over version 4.
- Your UNIX system must support some form of keyed database management system, such as DBM, NDBM, SDBM, or GDBM. To find out whether your system supports one of these standards, do a "**man dbm**," etc.

If you are using SDBM or GDBM, use must use Perl version 5.

- LATEX2HTML can translate both LATEX2*ε* documents, as well as the older LATEX 2.09 documents. However, if you wish to use all of the features of the LATEX2HTML translator, you should upgrade your LAT<sub>EX</sub> program itself to the newer version 2e.
- If you want to be able to use LAT<sub>EX</sub> to translate equations, figures and arbitrary environments into GIF images for web browsing, you will also need the following UNIX utilities available and working:
	- dvips version 5.516 or later or dvipsk. It is also recommended that your installation of dvips permits users to generate their own fonts through Metafont and the MakeTeXPK script. This will cause equations and other GIF text to be much more screenreadable.
	- Ghostscript version 2.6.1 or later, with the ppmraw device driver built in. (To see whether your version of Ghostscript contains this driver, type **gs**

**devicenames == quit**

- The *pbmplus* or *netpbm* library. Some of the image filters in these libraries are used during the Post-Script to GIF image conversion (described below).
- If you dislike the white background color of the generated inlined images then you should get either the netpbm library (instead of the older pbmplus) OR install the giftrans filter by Andreas Ley <ley@rz.uni-karlsruhe.de>. Version 1.10.2 is known to work without problems, but later versions should also be OK.

## **Obtaining L**A**TEX2HTML**

One way LATEX2HTML may be obtained is through one of the three primary Comprehensive TEX Archive Network (CTAN) sites nearest you. They are located in the United States <ftp.shsu.edu>, the United Kingdom <ftp. tex.ac.uk>, and Germany <ftp.dante.de>. It can be found under the tex-archive/support/ latex2html directory.

The CTAN version will always be the latest stable revision of LAT<sub>F</sub>X2HTML, currently V96.1-b. However, it will not always contain the latest patches submitted by the user community. If you wish to be on the leading edge,

you are better off obtaining the program from  $\langle \text{ftp:} \rangle$ www-dsed.llnl.gov/files/programs/unix/ latex2html/sources> (European mirror <ftp: //ftp.rzg.mpg.de/pub/soft/latex2html/

sources>. This directory will contain all of the recent LATEX2HTML releases, including the latest major release, 96.1, dated January of 1996. After downloading the file latex2html-96.1.tar.gz, you will have to unzip it with "**gzip -d**," and extract the files with "**tar xvf latex2html-96.1.tar**." You should then proceed to download the latest revision (currently Rev. e, dated April 8, 1996), latex2html-96.1.reve.tar.gz. Simply unzip and extract this file on top of the original release file for the latest patches. It will include .diff files which will show you what patches were made since the previous major release.

#### **Installation**

Once the IATEX2HTML source files are obtained, installation consists of:

- 1. Editing the Perl scripts, to tell the system where the perl translator resides;
- 2. Editing the latex2html.config script to tell LATEX2HTML where the necessary UNIX utility programs reside;
- 3. Running the install-test script, which mainly verifies the previous two steps;
- 4. Making local copies of the LATEX2HTML icons so that they are accessible to your WWW server. The installation variable \$ICONSERVER in latex2html. config must then be set to this location.

**Warnings:** If you cannot do that bear in mind that these icons will have to travel from Livermore, California!!! Also note that several more icons were added that were not present in previous versions of LATEX2HTML.

5. Customizing the installation, as necessary. This is accomplished by setting various "installation variables" (described later) in the file latex2html.config Individual users may also override the system-wide configuration, either globally for all their documents, for separately for individual documents.

For a "per user" initialization file, copy the file dot.latex2html-init in the home directory of any user that wants it, modify it according to her preferences and rename it as .latex2html-init. At runtime, both the latex2html.config file and \$HOME/.latex2html-init file will be loaded, but the latter will take precedence.

You can also set up a "per directory" initialization file by copying a version of .latex2html-init in each directory you would like it to be effective. An initialization file /X/Y/Z/.latex2html-init will take precedence over all other initialization files if /X/ Y/Z is the "current directory" when LATEX2HTML is invoked.

Based on recent postings to the LAT<sub>EX2</sub>HTML mailing list (described below), the top three installation difficulties that new users encounter are:

- **Image conversion** Although LATEX2HTML is able to process ordinary text adequately, it fails to "find" the images to process. One common cause of this problem is that the ppmraw device is not built into Ghostscript. Another cause involves the TEX-INPUTS environment variable. During normal operation, LAT<sub>E</sub>X2HTML creates a subdirectory under the current one to contain the translated HTML files. It is from this subdirectory that  $LAT$ <sub>F</sub> $X$  and dvips are run during image conversion. If the TEXINPUTS environment variable that is visible to these programs does not include "..", then image conversion will fail. At some sites, "latex" and "dvips" are really scripts which set TEXINPUTS and some other environment variables and call te actual programs. If this is the case, the the user including ".." in his or her TEXINPUTS will not solve the problem.
- **Database problems** Sometimes LAT<sub>E</sub>X2HTML will simply die if the Perl interface to the UNIX database routines is not working. In Linux systems, this problem is typically solved by uncommenting the "**use GDBM File**" line in the LATEX2HTML and install-test scripts. On other systems it may be necessary to recompile Perl with the proper database libraries.
- **File globbing failure** This problem manifests itself by LATEX2HTML creating only some temporary files, but no valid HTML files. This problem can be traced to the inability of Perl to locate the csh program. Look for a line similar to "csh='csh'" in the Perl Config.pm file. If it is absent, reconfigure Perl .

## **Normal Operation**

To use LATEX2HTML simply type: "**latex2html** *<***file***>***.tex**." The "**.tex**" suffix is optional and will be supplied by the program if omitted by the user. This will create a new directory called *<*file*>* which will contain the generated HTML files, some log files and possibly some images. To view the result use an HTML viewer such as NCSA Mosaic or Netscape Navigator on the main HTML file which is file/file.html. This file will contain navigation links to the other parts of the generated document.

The LATEX2HTML script includes a short manual which can be viewed by typing "**nroff -man latex2html**."

If a GIF image (of an equation or a figure, etc.) is used more than once in the document, it will be generated only once. Furthermore, on subsequent calls to LATEX2HTML on the same document, most images need not be regenerated at all, but are recycled from one run to the next. Their names might change, but their contents do not. The only exception are images which are *order-sensitive,* meaning that their content depends upon their location. Examples of order-sensitive images are equation and eqnarray environments. This is because their figure numbers are part of the image. Figures and tables with captions, on the other hand, are order-insensitive because the figure numbers are handled by HTML and are not part of the image itself.

For the most part, IATEX2HTML acts as expected, processing *m*ost of the commands standard to LAT<sub>E</sub>X. \ref and \label pairs are translated as as anchor/hyper-references in the HTML document. LATEXIists are converted to HTML lists. Footnotes are collected onto one page and displayed as hypertext. Tables and certain inline equations are translated to their HTML equivalents, providing the selected HTML version supports these constructs.

#### **Command-line options**

It is possible to customize the output from LAT<sub>EX2</sub>HTML using a number of command-line options with which you can specify how to break up the document, where to put the generated files, what the title is, what the signature at the end of each page is, what to put in the navigation panel, what kind of extra information to include about the document, whether to retain the original LAT<sub>EX</sub> sectionnumbering scheme, the version (below) of HTML to generate, etc.

The command-line options described below can be used to change the default behaviour of LAT<sub>EX2</sub>HTML. Alternatively the corresponding environment variables in the initialization file .latex2html-init may be changed, in order to achieve the same result.

- **-split** *<***num***>* Stop splitting sections into separate files at this depth. A value of 0 will put the document into a single HTML file. The default is 8.
- **-link** *<***num***>* Stop revealing child nodes at each node at this depth. (A node is a \part or \chapter or \section or \subsection or \subsubsection etc.). A value of 0 will show no links to child nodes, a value of 1 will show only the immediate descendents, etc. A value at least as big as that of the -split option will produce a table of contents for the tree structure, rooted at each given node. The default is 4.
- **-nolatex** Disable the mechanism for passing unknown environments to LATEX for processing. This can be thought of as "draft mode" which allows faster translation of the basic document structure and text, without fancy figures, equations or tables.

**This option has been superseded by the -no images option (see below)**.

- **-external images** Instead of including any generated images inside the document, leave them outside the document and provide hypertext links to them.
- **-ascii mode** Use only ascii characters and do not include any images in the final output. In ascii mode the output of the translator can be used on character-based browsers which do not support inlined images (the HTMLIMG tag).

**-t** *<***top-page-title***>* Name the document using this title.

- **-up url** *<***URL***>* Specifies a universal resource locator (URL) to associate with the "UP" button in the navigation panel(s).
- **-up title** *<***string***>* Specifies a title associated with this URL.
- **-prev url** *<***URL***>* Specifies a universal resource locator (URL) to associate with the "PREVIOUS" button in the navigation panel(s).
- **-prev title** *<***string***>* Specifies a title associated with this URL.
- **-down url** *<***URL***>* Specifies a URL for the "NEXT" button in the navigation panel(s).
- **-down title** *<***string***>* Specifies a title associated with this URL.
- **-contents** *<***URL***>* Specifies a URL for the "TABLE OF CONTENTS" button, for document segments that would not otherwise have one.
- **-index** *<***URL***>* Specifies a URL for the "INDEX" button, for document segments that otherwise would not have an index.
- **-external file** *<***filename-prefix***>* Specifies the prefix of the .aux file that this document segment should read. The . aux extension will be appended to this prefix. This file is necessary for document segments to obtain figure and section numbers from LAT<sub>EX</sub>.
- **-dir** *<***output-directory***>* Redirect the output to this directory.
- **-no subdir** Place the generated HTML files in the current directory. The default behaviour is to create (or reuse) another file directory.
- **-prefix** *<***filename-prefix***>* The *<*filename-prefix*>* will be prepended to all .gif, .pl and .html files produced, except for the top-level .html file. This will enable multiple products of IATEX2HTML to peacefully coexist in the same directory. However, do **not** attempt to *simultaneously* run multiple instances of LAT<sub>EX2</sub>HTML using the same output directory, else various temporary files will overwrite each other.
- **-font size** *<***size***>* This option provides better control over the font size of environments processed by LATEX. *<*size*>* must be one of the font sizes that LATEX recognizes; i.e. 10pt, 11pt, 12pt, etc. The default size is the same as the LAT<sub>EX</sub> document. Whatever size is selected, it will be magnified by the installation variables \$MATH SCALE FACTOR or \$FIGURE SCALE FACTOR.
- **-no tex defs** If specified, the translator will make no attempt to interpret raw TEX commands. This feature will enable sophisticated authors the ability to insert arbitrary T<sub>EX</sub> commands in environments that are destined to be processed by LAT<sub>EX</sub> anyway; e.g. figures, theorems, etc.
- **-ps images** Use links to external PostScript images rather than inlined GIF images.
- **-address** *<***author-address***>* Sign each page with this address.
- **-no navigation** Disable the mechanism for putting navigation links in each page.
- **-top navigation** Put navigation links at the top of each page.
- **-bottom navigation** Put navigation links at the bottom of each page as well as the top.
- **-auto navigation** Put navigation links at the top of each page. Also put one at the bottom of the page if the page exceeds \$WORDS IN PAGE number of words  $(default = 450).$
- **-index in navigation** Put a link to the index-page in the navigation panel if there is an index.
- **-contents in navigation** Put a link to the table-ofcontents in the navigation panel if there is one.
- **-next page in navigation** Put a link to the next logical page in the navigation panel.
- **-previous page in navigation** Put a link to the previous logical page in the navigation panel.
- **-info** *<***string***>* Generate a new section *About this document...* containing information about the document being translated. The default is to generate such a section with information on the original document, the date, the user and the translator. An empty string (or the value 0) disables the creation of this extra section. If a non-empty string is given, it will be placed in the contents of the *About this document...* section instead of the default information.
- **-reuse** *<***reuse option***>* The *<*reuse option*>* specifies how or whether image files are to be shared or recycled, and accepts three valid options:
	- **0** Do not ever share or recycle image files. This choice also invokes an interactive session prompting the user about what to do about a pre-existing HTML directory, if it exists.
	- **1** Recycle image files from a previous run if they are available, but do not share identical images that must be created in this run.
	- **2** Recycle image files from a previous run and share identical images from this run. (This is the default).
- **-no reuse** Do **not** share or recycle images generated during previous translations. This is equivalent to -reuse 0. (This will enable the initial interactive session during which the user is asked whether to reuse the old directory, delete its contents or quit.)
- **-init file** *<***file***>* Load the specified file. This Perl file will be loaded after loading \$HOME/.latex2html-init, if one exists. It can be used to change the default options.
- **-no images** Do not attempt to produce any inlined images. The missing images can be generated "offline" by restarting LATEX2HTML with the option -images only.
- **-images only** Try and convert any inlined images that were left over from previous runs of LAT<sub>E</sub>X2HTML.
- **-show section numbers** Show section numbers. By default the section numbers are not shown in order to encourage the use of particular sections as standalone documents. In order to be shown, section ti-

tles must be unique and must not contain inlined graphics.

- **-html version** *<***version***>* This specifies the HTML version (See below). to generate. Currently, versions 2.0, 2.1, 2.2, 3.0 and 3.1 are available. The default version is 2.0.
- **-vs** Print the current version of LATEX2HTML.
- **-debug** Run in debug mode, using the Perl debugger, if it is installed.
- **-h** Print out the list of options.

#### **HTML version**

The Hypertext Mark-up Language is an evolving standard, with different versions supporting different features. In order to make your documents viewable by the widest possible audience, you should use the most basic HTML version in common usage. This is currently version 2.0 which is the default version for LAT<sub>EX2</sub>HTML. It supports images, server-side image maps, interactive forms, and minimal typographic elements (bold, italic and teletype). This version adheres to the ISO–Latin–1 (ISO–8879) character set. Other HTML versions supported by LAT<sub>EX2</sub>HTML are:

- **Version 2.1** HTML version 2.1 is essentially identical to HTML version 2.0, with some extensions for internationalization. Most importantly, the default character set is no longer ISO–8859–1 but ISO–10646, commonly known as *Unicode.* This is a 16-bit character set and can thus display a much larger set of characters.
- **Version 2.2** This version supports all the features of version 2.1, plus the HTML3 Table Model. This feature is already available in many HTML browsers, including Netscape Navigator V1.2 and later.
- **Version 3.0** This version adds to version 2.2 some of the HTML 3.0 textual formatting features, including centering, flush right, flush left and underlining.
- **Version 3.1** LAT<sub>EX2</sub>HTML revision "d" and later support HTML subscripts and superscripts, which may be browsed by Navigator V2 and later.
- **Version 3.2** In addition to all of the features of version 3.1, this version adds support for math markup. Currently the only browsers which can display this mark-up are Arena (http://www.w3. org/hypertext/WWW/Arena) and UdiWWW for Windows <sup>95</sup> (http://www.uni-ulm.de/ ˜richter/udiwww.)

Very few native TEX commands are supported. The ones that are include: \newdimen, \newbox, \vskip, \hskip, \char, and some limited forms of \def. Furthermore, \def and \renewcommand may not behave as expected, if they define the same entity more than once in the same document. Furthermore, macro definitions cannot contain any verbatim-like environments.

#### **Internationalization**

A special variable \$LANGUAGE TITLES in the initialization or configuration files determines the language in which some section titles will appear. For example setting it to \$LANGUAGE\_TITLES = ''french'';

will cause LAT<sub>E</sub>X2HTML to produce "Table des matières" instead of "Table of Contents". Furthermore, the value of \3rd June 1996 is presented in a format which is customary in that language.

The only languages currently supported are french, english and german, but it is trivial to add support for another language in the file latex2html.config. As a guide here is the entry for the French titles:

```
sub french_titles {
$toc_title = "Table des mati\\'eres";
$lof_title = "Liste des figures";
$lot_title = "Liste des tableaux";
$idx_title = "Index";
 $bib_title = "R\\'ef\\'erences";
 $info_title =
      "\\'A propos de ce document...";
 \dotssabs_title = "Ré sumé ";
 $pre_title = "Pré face";
 $app_title = "Annexe";
@Month = ('', 'janvier', 'fé'mars', 'avril', 'mai',
        'juin', 'juillet', 'août',
        'septembre', 'octobre',
        'novembre', 'dé cembre');
}
```
In order to provide full support for another language you may also want to replace the navigation buttons which come with LATEX2HTML (which are by default in English) with your own. As long as the new buttons have the same filenames as the old ones, there should not be a problem.

## **Hypertext Extensions to L**A**TEX**

One of the greatest appeals of the World-Wide Web is its high connectivity through hyperlinks. LAT<sub>E</sub>X2HTML implements several LATEX extensions designed to rapidly exploit this connectivity. These extensions are made known to LATEX by using the html package (style file) included with the IAT<sub>E</sub>X2HTML distribution.

The simplest (but most tedious) way to insert a hypertext link into your document is by use of the \htmladdnormallink command. This command takes two arguments: the text to highlighted as hypertext, and the URL that that hypertext will take you if selected. Images may be inserted in your document via \htmladdimg, which takes as its single argument the URL of the image to be inserted. These commands are time-consuming for the author, because exact URLs must be supplied, and because they must be manually updated if the destination URLs are ever changed.

Part of the author's burden of maintaining hyperlinks is relieved by the use of *symbolic links*. The  $LATEX \leq L2$ and  $\text{ref}$  mechanism is one way to providing such links. If the target link is another LATEX2HTML-processed document, this mechanism may be extended by:

- 1. Substituting the \externalref command for the \ref command, and
- 2. Including an \externallabels command somewhere in the document to may a correspondence between the URL of the target document and its LAT<sub>EX2</sub>-HTML table of symbols. Such a symbol table is automatically generated by LATEX2HTML for every document.

Still another way of cross referencing text, either within or between documents, is with the \htmlref command. This macro is similar to \htmladdnormallink, except that the second argument is replaced by a symbolic LAT<sub>EX</sub> label, defined by  $\lambda$  label. If the label not found within the current document, it may instead appear in any of the external LAT<sub>E</sub>X documents listed in an  $\ext{extremallabels}$ command. There is also a \hyperref construction which produces a different wording of the link in the printed version of the document than in the electronic one.

If a portion of the text is to appear only in the HTML version of the document, it may be enclosed within the htmlonly environment. Short text segments destined only for  $HTML$  may alternately be placed in the  $\html$ command. Conversely, portions of the document intended only for the printed version may be enclosed within the latexonly environment, or the \latex command.

Any other HTML construct may be inserted by way of the the rawhtml environment. Any text contained within this environment is passed directly to the HTML file without modification. This text could include forms, frames, or any other HTML object.

#### **Navigation panels**

The navigation panels are the strip containing "buttons" and text that appears at the top and perhaps at the bottom of each generated page and provides hypertext links to other sections of a document. Some of the options and variables that control whether and where it should appear have already been mentioned.

A simple mechanism for appending customized buttons to the navigation panel is provided by the command  $\thinspace \$  html – addtonavigation. This takes one argument which LATEX2HTML appends to the navigation panel. For example,

```
\htmladdtonavigation{\htmladdnormallink
   {\htmladdimg{http://server/URL}}{%
  http://server/link}}
```
will add an active button mybutton.gif pointing to the specified location.

Apart from these facilities it is also possible to specify completely what appears in the navigation panels and in what order. As each section is processed, LATEX2HTML assigns relevant information to a number of global variables. These variables are used by the subroutines top navigation panel and bottom navigation panel, where the navigation panel is constructed as a string consisting of these variables and some formatting information.

These subroutines can be redefined in a system or user configuration file (respectively, LATEX2HTMLDIR/ latex2html.configand\\$HOME/.latex2htmlinit). Any combination of text, HTML tags, and the variables mentioned below is acceptable.

The control-panel variables are:

#### **Iconic links (buttons):**

**PREVIOUS** Points to the previous section;

**UP** Points up to the "parent" section;

**NEXT** Points to the next section;

**NEXT GROUP** Points to the next "group" section;

**PREVIOUS GROUP** Points to the previous "group" section;

**CONTENTS** Points to the contents page if there is one; **INDEX** Points to the index page if there is one.

**Textual links (section titles):**

**PREVIOUS TITLE** Points to the previous section;

**UP TITLE** Points up to the "parent" section;

**NEXT\_TITLE** Points to the next section:

- **NEXT\_GROUP\_TITLE** Points to the next "group" section;
- **PREVIOUS GROUP TITLE** Points to the previous "group" section.

If the corresponding section exists, each iconic button will contain an active link to that section. If the corresponding section does not exist, the button will be inactive. If the section corresponding to a textual link does not exist then the link will be empty.

The number of words that appears in each textual link is controlled by the variable \$WORDS IN NAVIGA-TION PANEL TITLES which may also be changed in the configuration files.

Figure 1 shows an example of a navigation panel specification. (The "." is the Perl string concatenation operator and "#" signifies a comment).

#### **Converted images**

LATEX2HTML copies the contents certain commands and and all environments that it was not specifically programmed to handle into the file images.tex for GIF file conversion. This conversion is done by way of LAT<sub>EX</sub>, dvips, Ghostscript, and the portable bitmap library. The contents of these commands and environments are not altered by LATEX2HTML, except for macro expansion, but this can be defeated if necessary. The complete LATEX preamble from the user's document is also passed to images.tex, so that user macros, packages and graphics options (like \graphicspath) are made available to LATEX processing the images. The *environments* which are processed as images include:

- Inline equations, excepts those which can be processed by LATEX2HTML according to its HTML version, specified as above;
- equation and eqnarray, except when running under HTML version 3.2.
- table and tabular, except under HTML version 2.2 or higher;
- figure, floatfig, wrapfig, and other floatingfigure environments;
- theorem and minipage environments;
- Any user-defined environment (as described below) specified to LAT<sub>F</sub>X2HTML that should be passed to LATEX.

The standard LATEX *commands* which are converted to images include \fbox, \framebox, \parbox, \dag, \ddag, \oe, \OE, and certain special accents not defined in HTML. Also converted to images are the graphics package commands, \rotatebox, \scalebox, \reflectbox, \resizebox, \includegraphics, \epsfig, \psfig, \epsffile, and \epsfbox.

```
sub top_navigation_panel {
    # Start with a horizontal rule (3-d dividing line)
       "<HR> ".
    # Now add few buttons with a space between them
      "$NEXT $UP $PREVIOUS $CONTENTS $INDEX $CUSTOM_BUTTONS" .
    # Line break
      " <BR>\n" .
    # If ''next'' section exists, add its title to the navigation panel
      ($NEXT_TITLE ? "<B> Next:</B> $NEXT_TITLE\n" : undef) .
    # Similarly with the ''up'' title ...
       ($UP_TITLE ? "<B>Up:</B> $UP_TITLE\n" : undef) .
    # ... and the ''previous'' title
       ($PREVIOUS_TITLE ? "<B> Previous:</B> $PREVIOUS_TITLE\n" : undef) .
    # Horizontal rule (3-d dividing line) and new paragraph
       " <HR> <P>\n\frac{P}{n}"
}
```
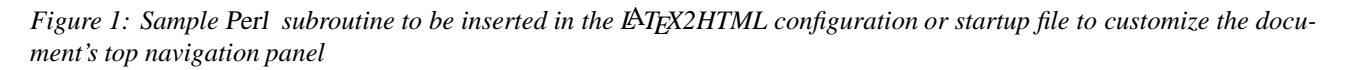

On the other hand, the following text color commands are processed as ordinary text by LAT<sub>EX2</sub>HTML, if they occur outside of a command or environment that would otherwise be passed to LATEX for image conversion: \color, \textcolor, \pagecolor, \colorbox, \fcolorbox.

#### **Macro interactions**

If a LAT<sub>E</sub>X graphics package requires one or more T<sub>E</sub>X definitions to made within each graphics environment (e.g. eepic), there are currently several ways to proceed:

- 1. If it is possible to define the required macros only once, do that at the top of the document. LATEX2HTML will expand each reference to the macros, before passing them on to LAT<sub>EX</sub> for image conversion.
- 2. If the TEX macros need to *change* with each figure, it is not possible to make them within each figure. LAT<sub>EX2</sub>-HTML will expand all references to the macros according to their *last* definition in the document. Instead, place the entire figure, macros and all, into a separate file, say chart.eepic. Then in your main document, insert

"\fbox{\InputIfFileExists{chart.-

eepic}}." The command \InpuIfFileExists is not reqognized by IATEX2HTML, and macros contained within it will be left untouched. It *is* recognized by LATEX, however, and will be processed by it correctly.

3. Another method of having multiple, variable macro definitions is to make them with native  $TeX \def$  commands, and to use the -no\_tex\_defs command-line switch. With this switch, TEX \def's are not recognized by LAT<sub>E</sub>X2HTML, and will be left unexpanded as they are copied to images.tex.

#### **Scaling and orientation**

Images created by this mechanism can be divided into two categories: "small" and "large." For purposes of discussion ...

- **"small images"** refers to equations, special accents and any other image generating LAT<sub>EX</sub> commands; while ...
- **"figures"** applies to any image-generating LAT<sub>EX</sub> environments (e.g. figure, table, minipage etc.)

The size of all "small images" depends on a configuration variable MATH SCALE FACTOR which specifies how much to enlarge or reduce them in relation to their original size in the PostScript version of the document. For example a scale factor of 0.5 will make all images half as big while a scale factor of 2 will make them twice as big. Larger scale factors result in longer processing times and larger intermediate image files. A scale factor will only be effective if it is greater than 0. The configuration variable FIGURE SCALE FACTOR performs a similar function for "figures". Both of these configuration variables are initially set to 1.6.

For finer control, several parameters affecting the conversion of a single "figure" can be controlled with the command\htmlimage, which is defined in html.sty. The one argument of \htmlimage is a string of options separated by commas. The options are:

- scale= *<*scale factor*>*
- external
- thumbnail= *<*scale factor*>*
- map= *<*server-side image map URL*>*
- usemap= *<*client-side image map URL*>*
- flip= *<*flip option*>*
- align= *<*alignment*>*

The scale= option allows control over the size of the final image. It overrides the global FIGURE SCALE FAC-TOR for this one figure.

The external option will cause the image not to be inlined. (Images are inlined by default.) External images will be accessible via a hypertext link.

The thumbnail= option will cause a small inlined image to be placed in the caption. The size of the thumbnail depends on the *<*scale factor*>*. Use of the thumbnail= option implies the external option.

The map= and usemap= options specify that the image is to be made into an active image map (See below).

The flip= option specifies a change of orientation of the electronic image relative to the printed version. The *<*flip option*>* is any single command recognized by pnmflip. The most useful of these include:

- **rotate90 or r90** This will rotate the image clockwise by 90◦.
- **rotate270 or r270** This will rotate the image counterclockwise by 90◦.
- **leftright** This will flip the image around a vertical axis of rotation.
- **topbottom** This will flip the image around a horizontal axis of rotation.

The align= option specifies how the figure will be aligned. The choices are: top, bottom, middle, left, right and center. The middle option specifies that the image is to be left-justified in the line, but centred vertically. The center option specifies that it should also be centred horizontally. This option is valid only if the HTML version is 3 or higher, or if the NET SCAPE HTML configuration variable is set. The default value is bottom.

In order to be effective the command  $\hbar$ tmlimage and its options must be placed inside the environment on which it will operate.

#### **Active Image Maps**

*Image maps* are images with active regions in which a Web surfer can click, to send him off to another sector of cyberspace. LATEX2HTML can design either inline "figures" or external ones (with or without a thumbnail version) to be image maps. However, HTML requires a URL of an HTML *map-file* which defines the coordinates of each active region in the map with a destination URL. Usually this map file is kept on the server machine, however HTML version 3 also allows it to reside on the client side for faster response. (See <http: //ds.internic.net/internet-drafts/ draft-seidman-clientsideimagemap-02. txt> Both configurations are supported by LATEX2-HTML through the \htmlimage options "map= " and "usemap= ," respectively.

Keeping such a map file up to date manually can be tedious, especially with dynamic documents under revision. An experimental program makemap can help automate this process. This program (which is really a Perl script) takes one mandatory argument and one optional argument. The mandatory argument is the name of a *user-map* file, defined below. The optional argument is the name of the directory where the HTML map file(s) are to be placed.

The best way of describing how this works is by example. Suppose that a document has two figures designated to become active image maps. The first figure included a statement like,

```
\begin{figure}
\htmlimage{map=/cgi-bin/imagemap/Blk.map}
...
\end{figure}
```
The second figure had a line like,

\begin{figure} \htmlimage{map=/cgi-bin/imagemap/Flow.map} ...

\end{figure}

A typical user map file, named report.map, might contain the following information<sup>1</sup>:

```
+report/ URL
#
# Define map #1:
#
Blk.map:
label1 rect 288,145 397,189
label2 rect 307,225 377,252
label2 default
#
# Define map #2
#
Flow.map:
label3 circle 150,100 200,100
label4 default
```
In this file, comments are denoted by a #-sign in column 1. The line beginning with +report states that the symbolic labels are to be found in the labels.pl contained in the directory report/, and that its associated URL is as stated. Any number of external labels.pl files may be so specified. The block diagram image has two active regions. The first is a rectangle bounded by corners (288, 145) and (397, 189), while the second is a rectangle bounded by corners (307, 225) and (377, 252). These

coordinates can be obtained with the aid of a program such as xv. If the user clicks in the first rectangle, it will cause a branch to the URL associated with symbolic label label1 defined in the labels.pl file found in directory report/. The single active region in the flow chart figure is a circle centred at (150, 100) and passing through point (200, 100). Clicking in this region will cause a branch to symbolic label label3. Labels label2 and label4 will be visited if the user clicks anywhere outside of the explicit regions. If any labels are not defined in any of the labels.pl files mentioned, they will be interpreted as URLs without translation.

The HTML image maps are generated and placed in directory report/ by invoking the command: "**makemap report.map report**."

#### **Fancy lists**

An optional style file htmllist.sty has been provided which produces fancier lists in the electronic version of the document. This file defines a new LATEX environment, htmllist, which causes a user-defined item-mark to be placed at each new item of the list, and which causes the optional description to be displayed in bold letters. The mark is determined by the \htmlitemmark { <item-mark> } command. This command accepts either a mnemonic name for the *<*itemmark*>*, from a list of icons established at installation, or the URL of a mark not in the installation list. The command \htmlitemmark must be used inside the htmllist environment in order to be effective, but it may be used more than once to change the mark within the list. The item-marks supplied with LAT<sub>EX2</sub>HTML are BlueBall, RedBall, OrangeBall, GreenBall, PinkBall, PurpleBall, WhiteBall and Yellow-Ball. The htmllist environment is identical to the description environment in the printed version.

An example of its usage is:

```
\begin{htmllist}
\htmlitemmark{WhiteBall}%
\item[Item 1:] This will have a
               white ball.
\item[Item 2:] This will also have a
               white ball.
\htmlitemmark{RedBall}%
\item[Item 3:] This will have a red ball.
\end{htmllist}
```
#### **Change bars**

LATEX2HTML supports the LATEX2*ε* changebar.sty package, written by Johannes Braams <JLBraams@ cistron.nl>, for inserting *change-bars* in a document in order to indicate differences from previous versions. Changed text is surrounded by bracket GIF icons.

<sup>&</sup>lt;sup>1</sup>This file is designed for an NCSA server. CERN servers use "rect" instead of "rectangle," specify a radius instead of an outer point in the circle, and enclose point coordinates by parentheses.

#### **Document Segmentation**

As we have seen, the LAT<sub>EX</sub> author can provide these links either manually or symbolically. Manual links are more tedious because a URL must be provided by the author for every link, and updated every time the target documents change. Symbolic links are more convenient, because the translator keeps track of the URLs. Earlier releases of LATEX2HTML required the entire document to be processed together if it was to be linked symbolically. However, it was easy for large documents to overwhelm the memory capacities of moderate sized computers. Furthermore, processing time could become prohibitively high, if even a small change required the entire document to be reprocessed.

For these reasons, program segmentation was developed. This feature enables the author to subdivide his document into multiple *segments*. Each segment can be processed independently by LATEX2HTML. Hypertext links between segments can be made symbolically, with references shared through auxiliary files. If a single segment changes, only that segment needs to be reprocessed (unless a label is changed that another segment requires). Furthermore, the entire document can be processed without modification by LATEX to obtain the printed version. The top level segment that LATEX reads is called the *parent* segment. The others are called *child* segments.

Program segmentation does require a little more work on the part of the author, who will now have to undertake some of bookkeeping formerly performed exclusively by LATEX2HTML. The following four LATEX extensions carry out segmentation:

\segment{*<*file*>*}{*<*sec-type*>*}{*<*heading*>*}

This command indicates the start of a new program segment. The segment resides in <file>.tex, represents the start of a new LAT<sub>EX</sub> sectional unit of type *<*sec-type*>* (e.g., \section, \chapter, etc.) and has a heading of *<*heading*>*. A variation of this command,  $\searrow$  segment\*, is provided for segments that are not to appear in the table of contents. These commands perform the following operations in LAT<sub>EX</sub>:

- 1. The specified sectioning command is executed.
- 2. LATEX will write its section and equation counters into an auxiliary file, named <file>.ptr. It will also write an \htmlhead command to this file. This information will tell LATEX2HTML how to initialize itself for the new document segment.
- 3. LATEX will then proceed to input and process the file <file>.tex.

The  $\simeq$  and  $\simeq$  segment\* commands are ignored by LAT<sub>E</sub>X2HTML.

#### \internal[*<*file*>*]{*<*prefix*>*}

This command directs LAT<sub>E</sub>X2HTML to load intersegment information of type *<*type*>* from the file <prefix><type>.pl. Each program segment must be associated with a unique filename-prefix, specified either through a command-line option, or through

the installation variable \$AUTO PREFIX. The information *<*type*>* must be one of the following:

- **internals** This is the default type, which need not be given. It specifies that the internal labels from the designated segment are to be input and made available to the current segment.
- **contents** The table of contents information from designated segment are to be made available to the current segment.
- **sections** Sectioning information is to be read in. Note that the segment containing the table of contents requires both contents and sections information from all other program segments.
- **figure** Lists of figures from other segments are to be read.
- **table** Lists of tables from other segments are to be read.
- **index** Index information from other segments are to be read.
- \startdocument The \begin{document} and \end{document} statements are contained in the parent segment only. It follows that the child segments cannot be processed separately by LAT<sub>E</sub>X, without modification. However they can be processed separately by LATEX2HTML, provided it is told where the end of the LAT<sub>EX</sub> preamble is; this is the function of the \startdocument directive. It substitutes for \begin{document} in child segments, but is otherwise ignored by both LAT<sub>EX</sub> and LAT<sub>EX</sub>2HTML.
- \htmlhead{*<*sec-type*>*}{*<*heading*>*} This command is not normally placed in the document at all. It is automatically passed from parent to child via <file>.ptr. It identifies to LATEX2HTML that the current segment is a LATEX sectional unit of type *<*sectype*>*, with the specified heading. This command is ignored by LAT<sub>F</sub>X itself.

#### **A segmentation example**

The best way to illustrate document segmentation is through a simple example. Suppose that a document is to be segmented into one parent and two child segments. Let the parent segment be report.tex, and the the two child segments be sec1.tex, and sec2.tex. The latter are translated with filename prefixes of s1 and s2, respectively. This example is included with the version 96.1 distribution of LATEX2HTML, with more prolific comments than are shown here.

The text of report.tex is given below:

```
\documentclass{article}
\usepackage{html,makeidx,color}
```

```
\internal[figure]{s1}
\internal[figure]{s2}
\internal[sections]{s1}
```

```
\internal[sections]{s2}
\internal[contents] {s1}
```

```
\internal[contents]{s2}
```

```
\internal[index]{s1}
\internal[index]{s2}
```

```
\begin{document}
\title{A Segmentation Example}
\date{\today}
\maketitle
\tableofcontents
\listoffigures
```

```
% Process the child segments:
```

```
\segment{sec1}{section}{Section 1 title}
\segment{sec2}{section}{Section 2 title}
\printindex
\end{document}
```
This file obtains the information necessary to build an index, a table of contents and a list of figures from the child segments. It then proceeds and typesets these.

The first child segment,  $sec1$ . tex, is shown below:

```
\begin{htmlonly}
\documentclass{article}
\usepackage{html,color,makeidx}
\input{sec1.ptr}
\end{htmlonly}
\internal{s2}
\startdocument
Here is some text.
\subsection{First subsection}
Here is subsection
    1\label{first}.
\begin{figure}
\colorbox{red}{Some red
    text\index{Color text}}
\caption[List of figure
    caption]{Figure 1 caption}
\end{figure}
Reference\index{Reference} to
    \ref{second}.
```
The first thing this child segment does is establish the LATEX packages it requires, then loads the counter information that was written by the  $\simeq$  segment command that invoked it. Since this segment contains a symbolic reference (second) to the second segment, it must load the internal labels from that segment.

The final segment,  $sec2.$  tex, is shown below:

```
\begin{htmlonly}
\documentclass{article}
\usepackage{html,makeidx}
\input{sec2.ptr}
\end{htmlonly}
\internal{s1}
\startdocument
Here is another section\label{second}.
Plus another\index{Reference, another}
reference\ref{first}.
\begin{figure}
\fbox{The figure}
\caption{The caption}
\end{figure}
```
This segment needs to load internal labels from the first one, because of the reference to first. These circular dependencies (two segments referencing each other) are either not allowed or handled incorrectly by the Unix utility make, without resorting to time stamps and some trickery. A *time-stamp* is a zero-length file whose only purpose is to record its creation time. Besides evaluating segment interdependence, another function of make is to provide intersegment navigation information.

A sample Makefile is included in the distribution. This correctly generates the fully-linked document. The first time it is invoked, it runs:

- LATEX on report.tex twice;
- dvips to generate report.ps;
- LATEX2HTML on sec1.tex;
- LATEX2HTML on sec2.tex. At this point, sec2.html is completely linked, since the labels from the sec1 were available;
- LAT<sub>E</sub>X2HTML on sec1.tex to pick up the labels from sec2;
- LATEX2HTML on report.tex.

Proper operation of make depends on the fact that LAT<sub>EX2</sub>-HTML updates its own internal label file only if something in its current program segment causes the labels to change from the previous run. This ensures that LAT<sub>EX2</sub>HTML is not run unnecessarily. It is also usual for the information page to be suppressed by specifying -info on all but the top-level program segment.

# **Extending L**A**TEX2HTML**

As the translator covers only partially the set of LAT<sub>EX</sub> commands and because new LATEX commands can be defined arbitrarily using low level TeX commands, the translator should be flexible enough to allow end-users to specify how they want particular commands to be translated.

## **Adding Support for Specific Style Files**

LATEX2HTML provides a mechanism where code to translate specific style files is automatically loaded, if such code is available. When use of a style, such as german.sty, is detected in a IATEX source document, the translator looks for a file LATEX2HTMLDIR/styles/german.perl. If one is found, then it will be loaded into the main script.

This mechanism will help to keep the core script smaller as well as make it easier for others to contribute and share solutions on how to translate specific style files. The current distribution includes the files listed in Table 1. These will provide good examples of how you can create your own extensions to LAT<sub>E</sub>X2HTML.

| .perl file | Description                                                             |
|------------|-------------------------------------------------------------------------|
| alltt      | Supports the LAT <sub>E</sub> X2 <sub><math>\varepsilon</math></sub> 's |
|            | alltt package.                                                          |
| changebar  | Provides<br>rudimentary                                                 |
|            | change-bar support.                                                     |
| color      | Causes colored text to be                                               |
|            | processed as ordinary text                                              |
|            | by IAT <sub>E</sub> X2HTML.                                             |
| french     | Special support for the                                                 |
|            | French language.                                                        |
| epsfig     | Processes embedded fig-                                                 |
|            | ures not enclosed in<br>a                                               |
|            | figure environment.                                                     |
| floatfig   | Processes floating figures.                                             |
| german     | Special support for the Ger-                                            |
|            | man language.                                                           |
| graphics   | Supports commands in the                                                |
|            | graphics package.                                                       |
| graphicx   | Supports the alternate syn-                                             |
|            | tax of graphics commands.                                               |
| heqn       | Alters the way displayed                                                |
|            | equations are processed.                                                |
| htmllist   | Provides support for fancy                                              |
|            | lists.                                                                  |
| makeidx    | Generates the index.                                                    |
| texdefs    | Supports some raw TEX                                                   |
|            | commands.                                                               |
| wrapfig    | Supports wrapped figures.                                               |

*Tabel 1: Supported L*A*TEX2HTML style files.*

The problem however, is that writing such extensions requires an understanding of Perl and of the way  $IATFX2-$ HTML is organised. Interfaces that are more "userfriendly" will be investigated.

At the moment a rudimentary mechanism is provided so that a user can ask for particular commands and their arguments either to be ignored or passed on to LATEX for processing (the default behaviour for unrecognized commands is for their arguments to remain in the HTML text). Commands that are passed on to LATEX are converted to images which are either "inlined" in the main document or become accessible via hypertext links. Simple extensions using the commands above may be included in the \$LATEX2HTMLDIR/latex2html.config file or in each personal \$HOME/.latex2html-init initialization file.

## **Adding ignored Commands**

Commands that should be ignored may be specified in the .latex2html-init file as input to the ignore\_commands subroutine. Each command which is to be ignored should be on a separate line followed by compulsory or optional argument markers separated by #'s  $e.g.<sup>2</sup>$ :

<cmd\_name>#{}# []# {}# [] ...

{}'s mark compulsory arguments and []'s optional ones.

Some commands may have arguments which should be left as text even though the command should be ignored (e.g.  $\n\mod \lambda$ ,  $\ln \alpha$ 

etc.). In these cases arguments should be left unspecified.

Here is an example of how this mechanism may be used:

```
&ignore_commands( <<_IGNORED_CMDS_);
documentstyle # [] # {}
linebreak# []
center
<add your commands here>
_IGNORED_CMDS_
```
## **Passing Commands to L**A**TEX**

Commands that should be passed on to LAT<sub>EX</sub> for processing because there is no direct translation to HTML may be specified in the .latex2html-init file as input to the process\_commands\_in\_tex subroutine. The format is the same as that for specifying commands to be ignored. Here is an example:

```
&process_commands_in_tex
  (<<_RAW_ARG_CMDS_);
fbox # {\}framebox # [] # [] # {}
<add your commands here>
_RAW_ARG_CMDS_
```
## **New Features**

A number of new features were introduced in the 96.1 version of LATEX2HTML. This changes were provided by the users of this program. Some of these have already been discussed. The more significant ones include the following:

- **Font generation:** The quality of equation bitmaps is greatly improved by enabling the PK GENERA-TION configuration variable. When this is done Metafont will be invoked through dvips to generate fonts more suitable to screen viewing. Ideally, this should be done by setting the mode= switch to dvips, but unfortunately not all versions of dvips support this option. For those that don't, a .dvipsrc file is supplied with this distribution.
- **Active image-maps:** Both server and client-side maps are supported. Image-maps can either be inline or external. External maps can be associated with a thumbnail image. A separate script makemap helps resolve external URLs in image-maps.
- **Improved image recycling:** The older version of image recycling often caused images to overwrite each other due to confusion in the bookkeeping. This has been fixed. It is also no longer necessary to keep generating the same image which is being used repeatedly in a document. Furthermore, images with thumbnails can now be recycled, as well as active image-maps. Only images of the correct size are recycled.

<sup>&</sup>lt;sup>2</sup>It is possible to add arbitrary Perl code between any of the argument markers which will be executed when the command is processed. For this however a basic understanding of how the translator works and of course Perl is required.

- **Document segmentation:** Large documents can now be divided into independently processed segments. Additional command-line switches provide intersegment navigation information, while automatically generated Perl files pass symbolic references and counter information between segments.
- **Command parsing:** Constructions such as \hello2 are now treated as macro \hello followed by argument '2', rather than as macro '\hello2'. Added \makeatletter and \makeatother commands.
- **Graceful termination:** When LAT<sub>E</sub>X2HTML is interrupted by a termination signal, all child tasks are also terminated. This provides a more orderly shutdown than that offered by previous versions.
- **More inline-math:** Small inline equations which can be typeset in HTML *are* typeset in HTML. This further reduces the number of GIF files that need to be generated.
- **External hypertext:** Commands \html\-ref and \hyper\-ref now accept labels defined in an external document, if the internal reference is not found.

#### **Additional style files:**

- **htmllist** Defines a fancier list environment which embellishes each item of a description list with a user-selected icon. (It is the same as the description environment in the paper version.)
- **heqn** Redefines the equation environment so that equation numbers are handled in HTML. This causes equations in this environment to be recyclable. It also causes equation arrays to be recyclable if their equation numbers do not change from the previous run.
- **floatfig** Provides support for this environment by making it look like an ordinary figure in the electronic version.
- **wrapfig** (Same comment as for floatfig). **graphics** Defines elements of the standard
	- LATEX2*ε* graphics.sty package.
- command. The last *option* to the babel package is interpreted as the LATEX2HTML language style-file to load. User-defined commands and environments can now have an optional argument. Stubs have been provided for \enlargethispage and \suppressfloats. LATEX2*ε* packages alltt, graphics, graphicx, color, changebar and epsfig were provided.
- Figure orientation: The flip= option of \htmlimage causes the program pnmflip to be called prior to the generation of the GIF file. This allows the electronic version of the image to be oriented differently than the paper version.
- **Navigation panels:** There are now separate subroutines to control the top and bottom navigation panels.
- **Section headings:** Labels, equations and images are now permitted inside a section heading, and in the \title command. However, the equations may not look very good because of the size difference.

### **Future directions**

Work is currently underway on a complete rewrite of LATEX2HTML. The new version will be based much more on TEX's grammar and parsing. According to Marcus E. Hennecke, doctoral student at Stanford University, the rewrite (probably to be named V96.3) "does away with any kind of preprocessing, thus eliminating texexpand, DBM files, etc. and instead works directly on the raw LaTeX code. I would imagine that it should be possible to run that version on a PC except for the image generation, which will be the only thing requiring external helper programs." One minor drawback of V 96.3 is that it will*require* users to upgrade to Perl 5. For this reason, versions based on V96.1 will continued to be supported in parallel for some time to come.

Hennecke emphasizes that LAT<sub>EX2</sub>HTML V96.3 is not, by itself, a port to non-UNIX platforms. However, it should make such a port easier to achieve, since it will store all system dependencies in variables, rather hardcoded into the source. Anyone contemplating working on a port from UNIX should corroborate with him directly at <marcush@crc.ricoh.com>.

## **User Support**

 $\text{LAP} \times 2$ *ε* **support:** Provided support for the \ensuremath the Argonne National Labs. To subscribe to this list, To keep in touch with other users of LAT<sub>EX2</sub>HTML, to get additional assistance, or to suggest or provide bug fixes, you can join the online mailing list, provided through send a message to: <latex2html-request@mcs. anl.gov> with the contents: **subscribe** . To be removed from the list send a message to the same address with the contents: **unsubscribe**. All recent postings to this discussion group are archived in a web-browsable at <http://www.rosat.mpe-garching.mpg.de/ mailing-lists/LaTeX2HTML/>. You may not get immediate answers to all your question, but most inquiries are answered eventually. Furthermore, comments, suggestions and critiques are all helpful for the the continuing development of this evolving program.

**Null images:** If for some reason an image produced a null GIF file, then no reference is made to that file and the program proceeds gracefully. Furthermore, such null images do not need to be regenerated. This would occur in HTML3.0 images whose caption is enclosed in a \parbox, for example.

<sup>3</sup><http://cbl.leeds.ac.uk/nikos/tex2html/>

## **Acknowledgements**

LATEX2HTML was originally written by Nikos Drakos<sup>3</sup> while he was with the Computer Based Learning Unit of the University of Leeds. The material in this article was drawn heavily on the IATEX2HTML user's documentation, as revised most recently by myself, Ross Moore<sup>4</sup> and Michel Goossens<sup>5</sup>. Thanks also go to Donald Arseneau<sup>6</sup> for his url.sty LATEX package, which was instrumental in formatting this article.

<sup>4</sup>email: <ross@mpce.mq.edu.au>

<sup>5</sup>email: <goossens@cern.ch>

<sup>&</sup>lt;sup>6</sup>email: <asnd@trumf.ca>